### **TIMELINES PHOTOS**

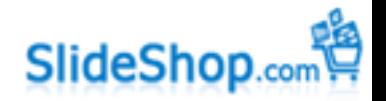

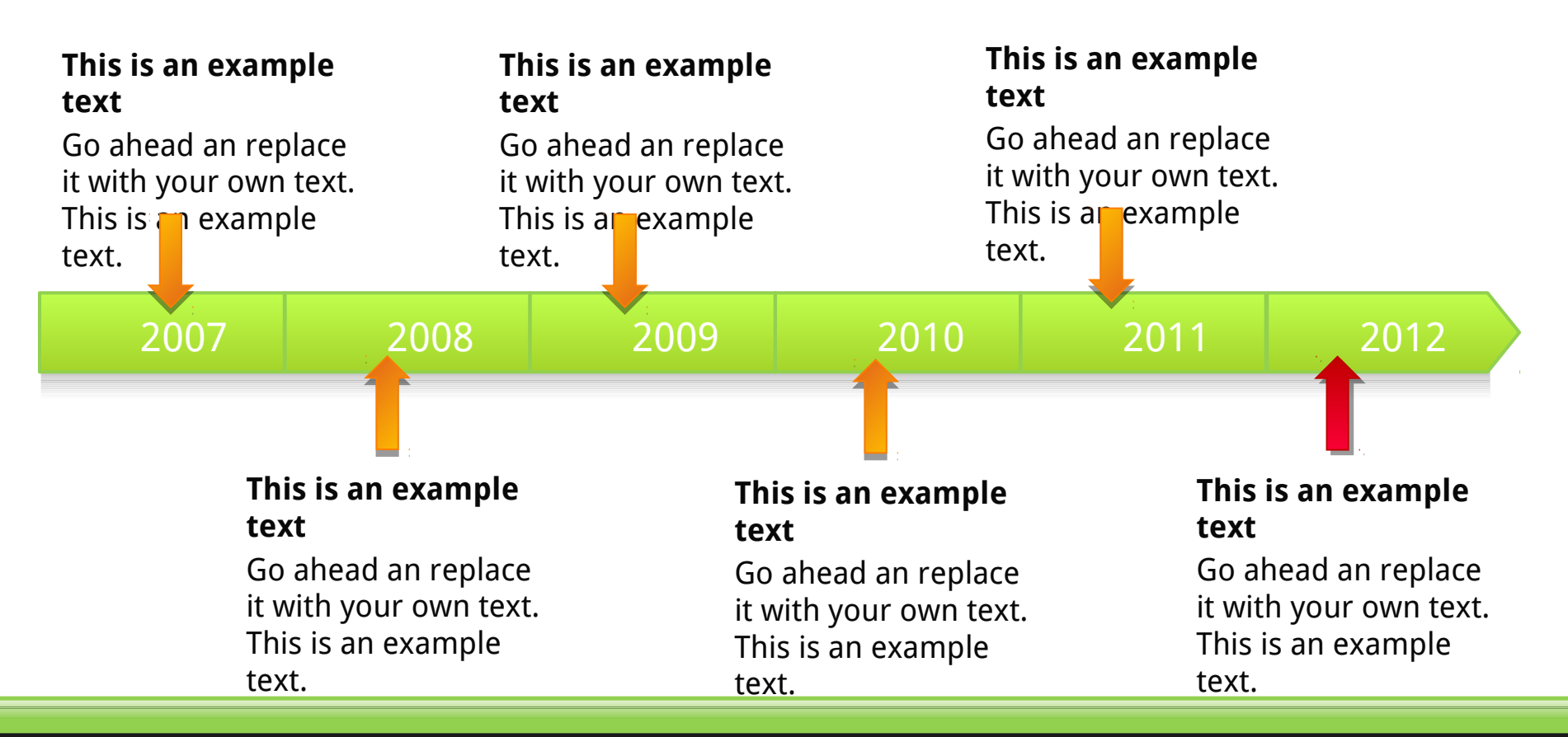

This is an example text. Go ahead and replace it with your own text. It is meant to give you a feeling of how the designs looks including text.

Get more from

#### **TIMELINES PHOTOS**

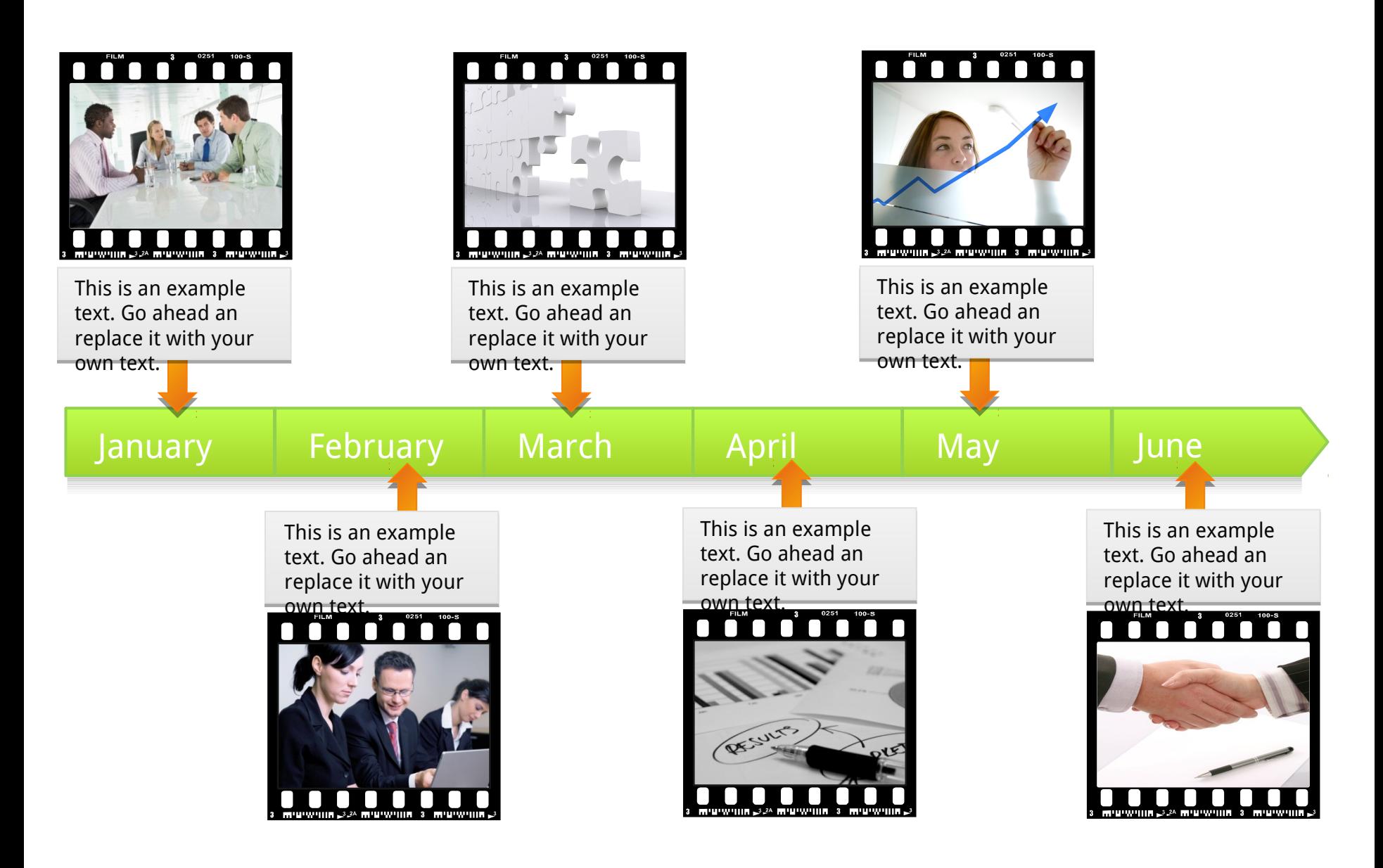

# **TIMELINES PHOTOS**

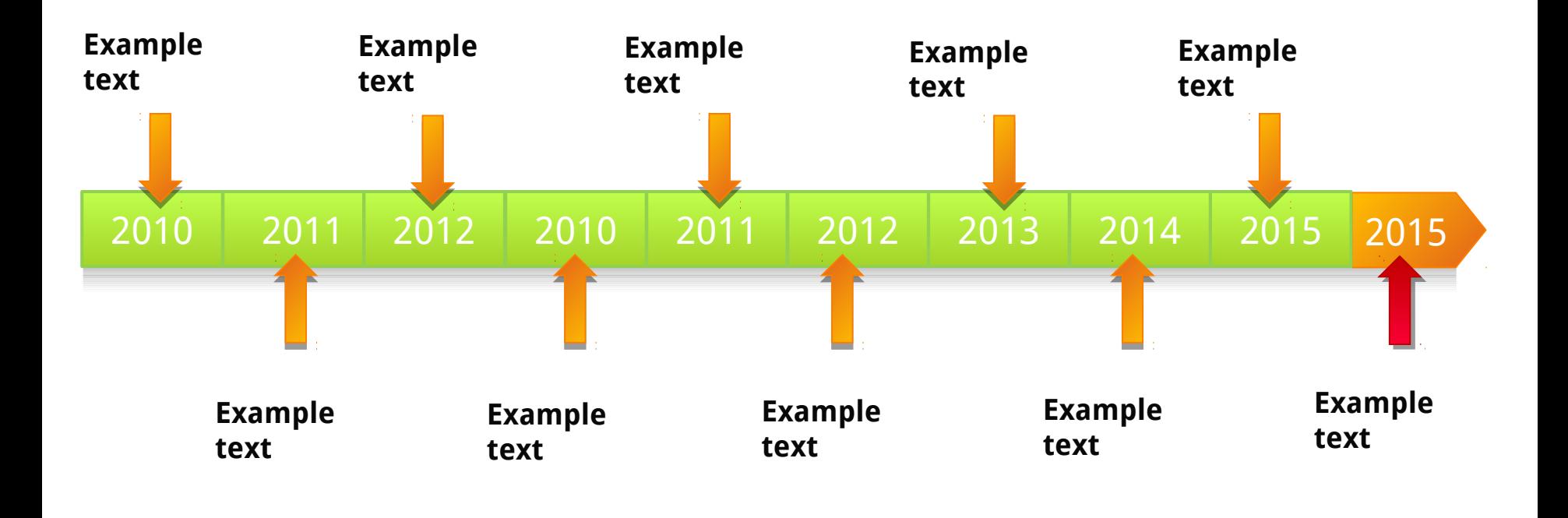

This is an example text. Go ahead and replace it with your own text. It is meant to give you a feeling of how the designs looks including text.

Get more from

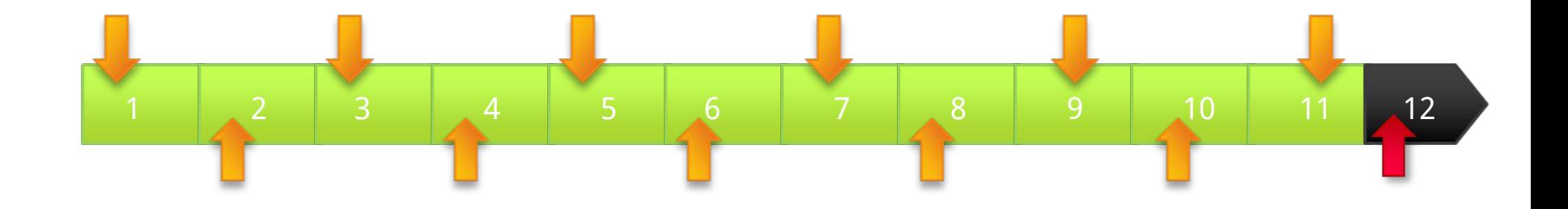

This is an example text. Go ahead and replace it with your own text. It is meant to give you a feeling of how the designs looks including text.

Get more from

### **TIMELINES PHOTOS 3 STEPS**

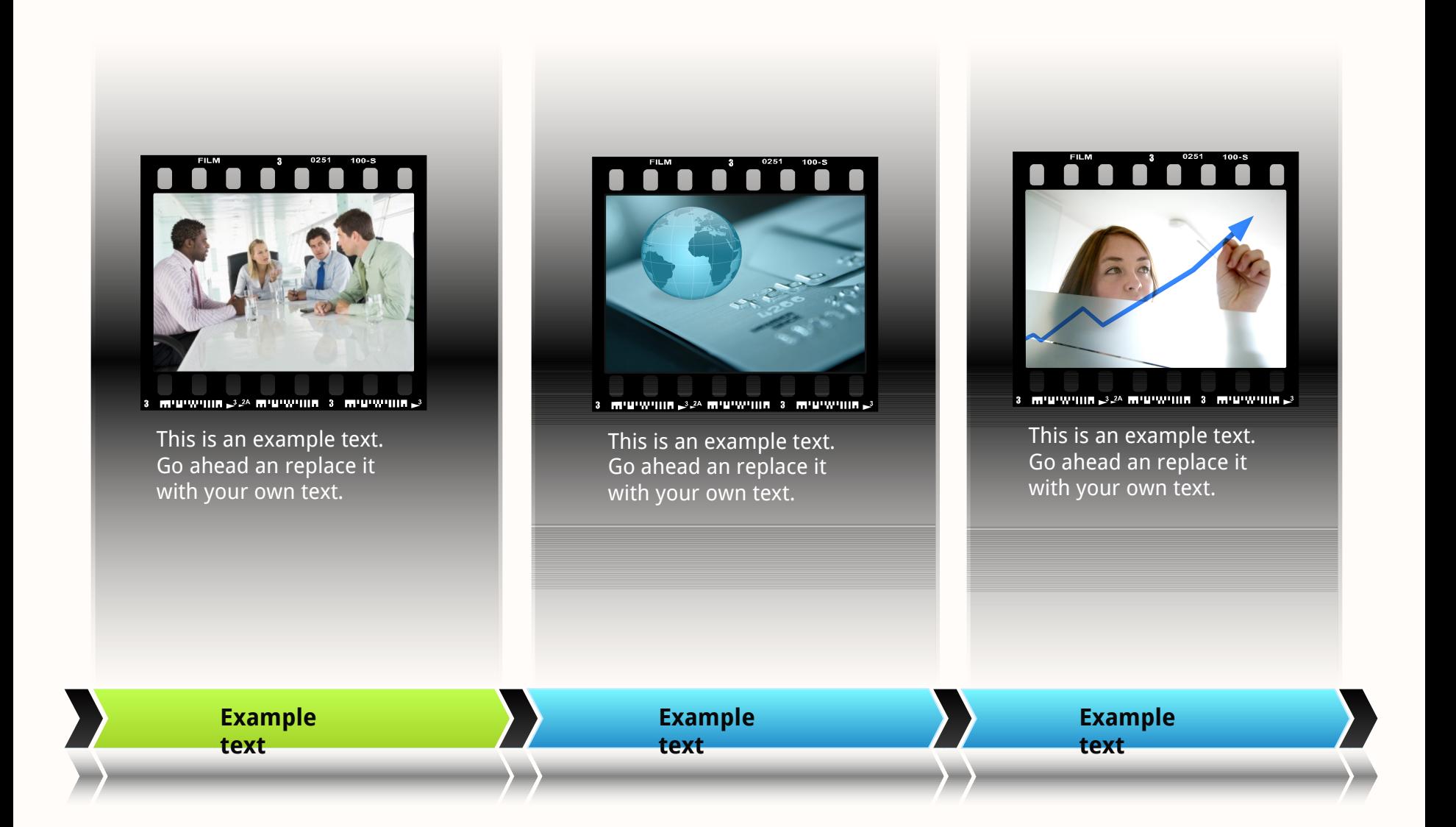

### **TIMELINES PHOTOS 3 STEPS**

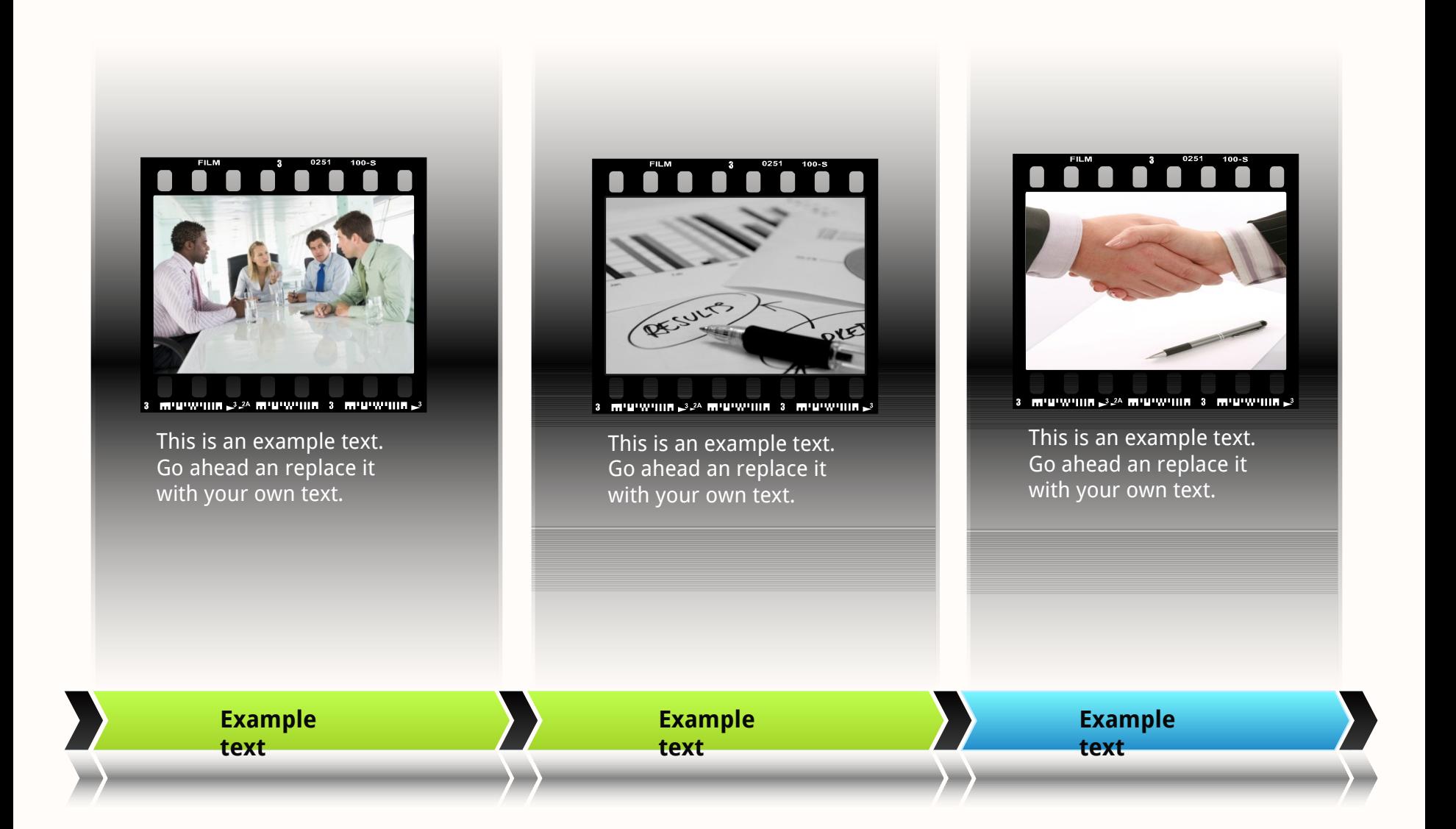

# **TIMELINES PHOTOS 3 STEPS**

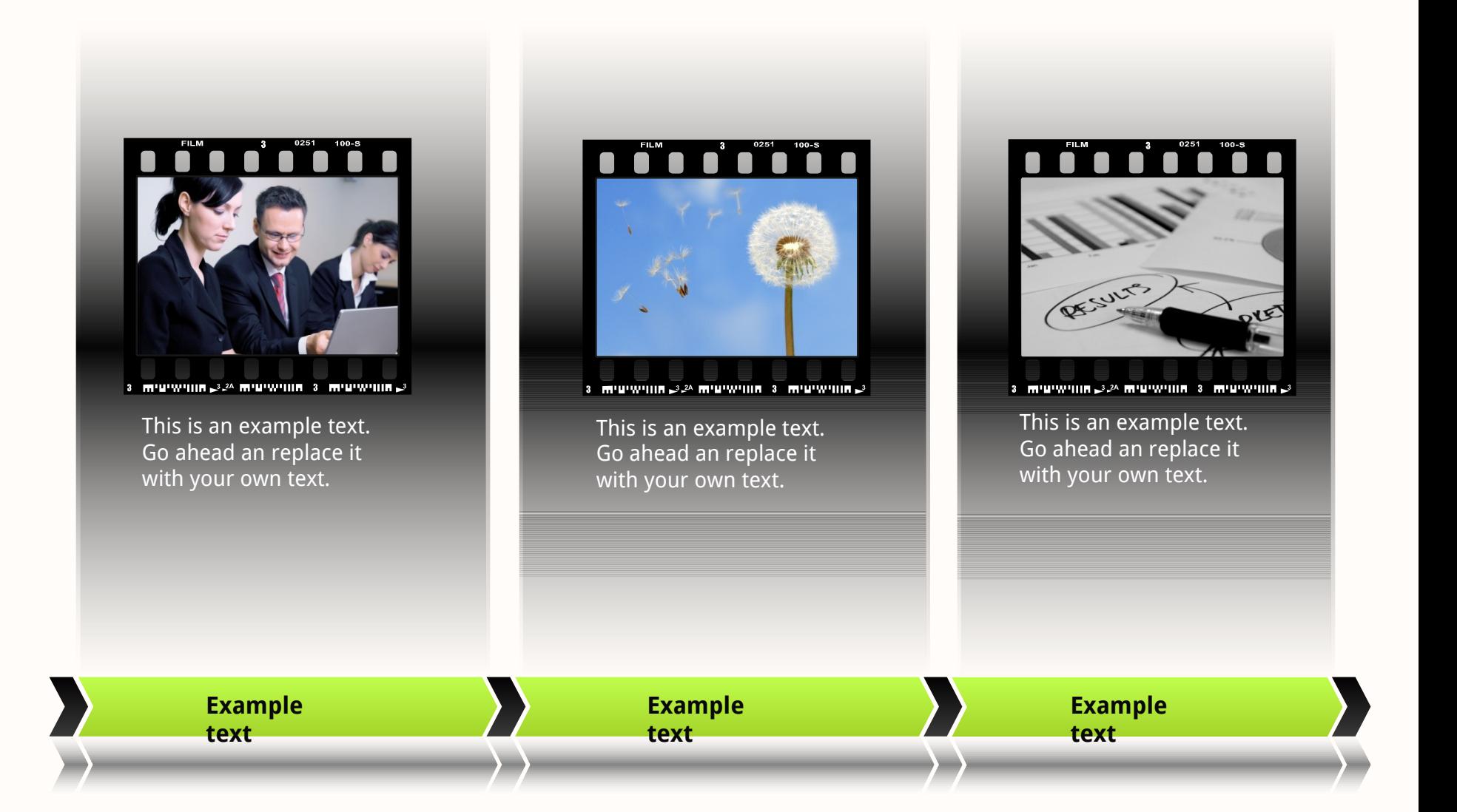

# **TIMELINES PHOTOS 4 YEARS (0R 1 YEAR 4X3 MONTHS)**

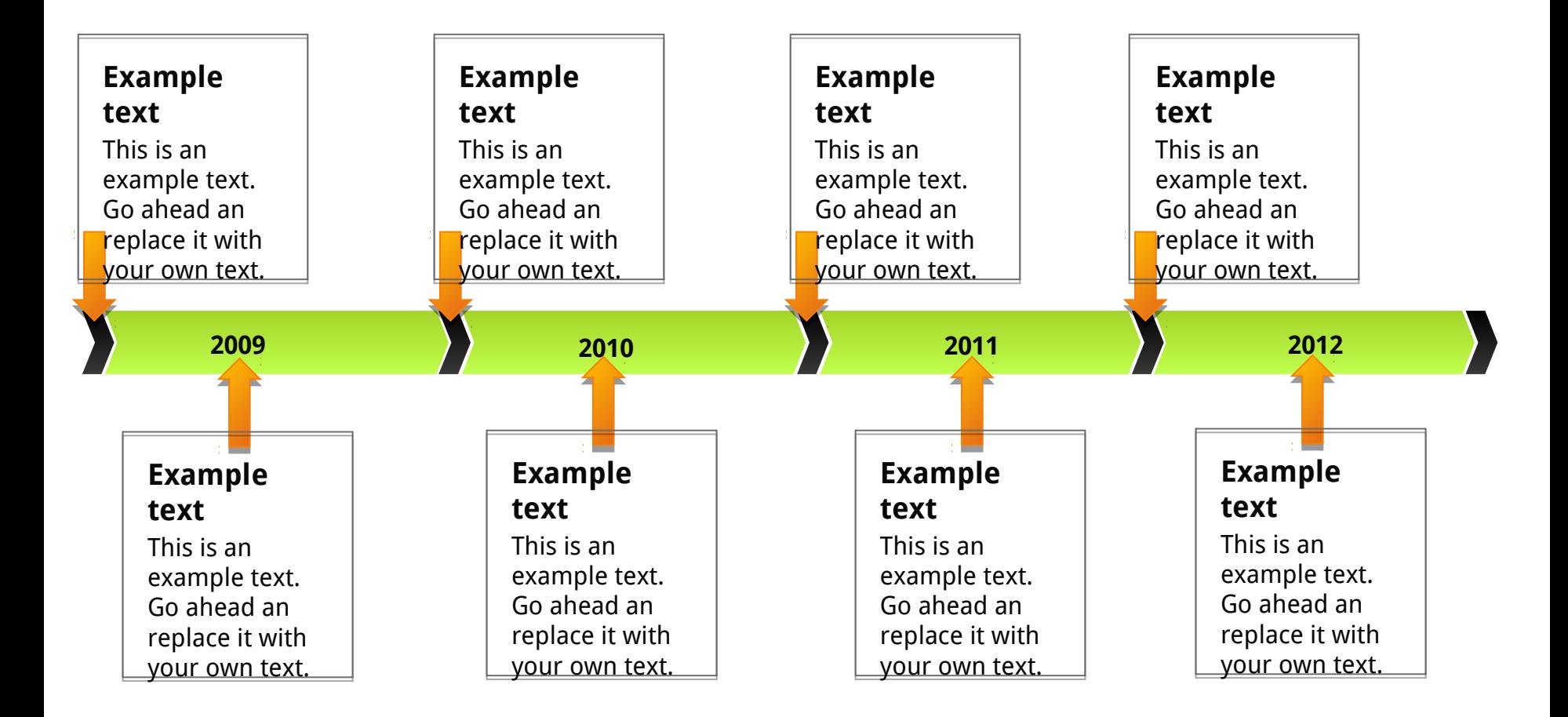

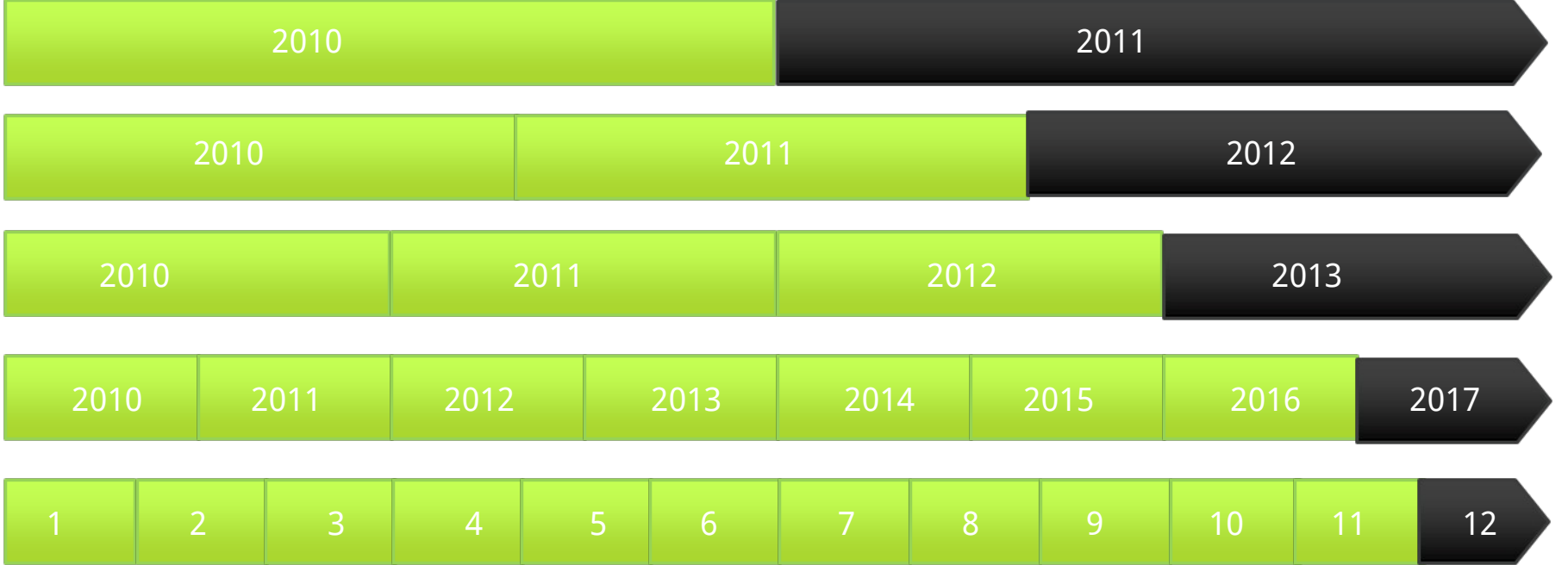

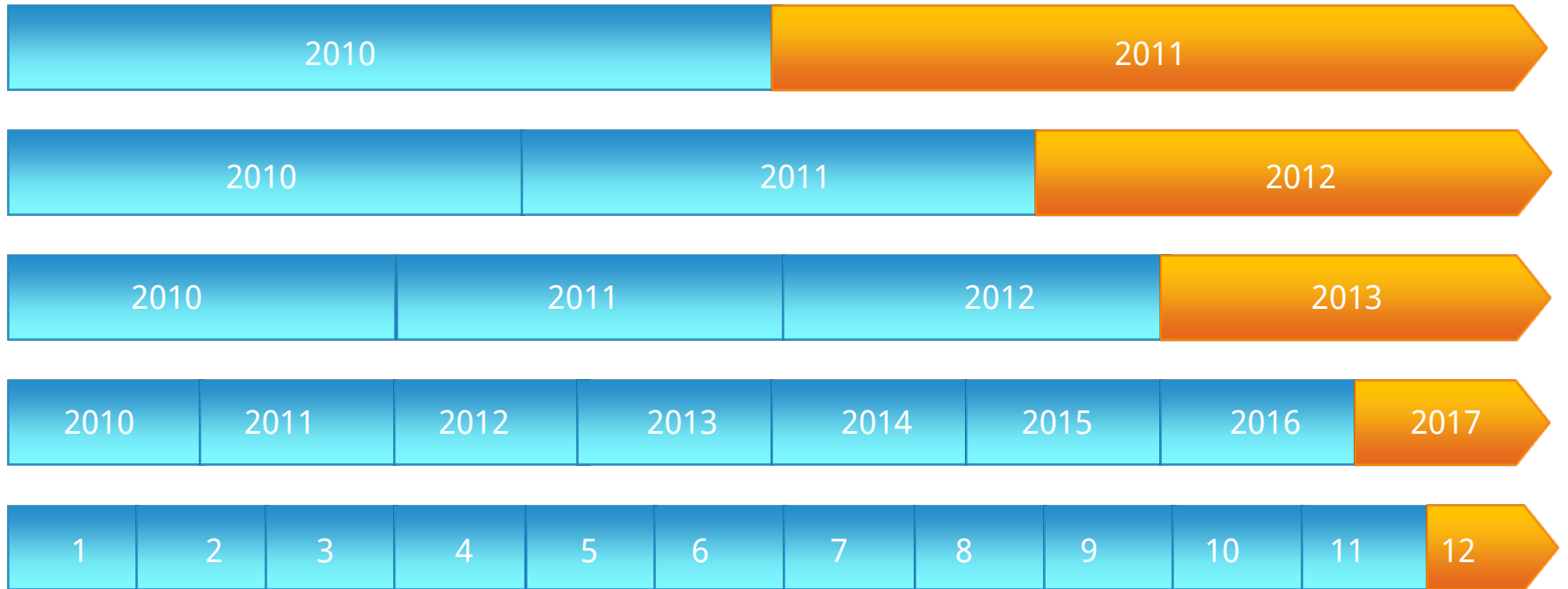